**Adobe Photoshop 2021 (Version 22.1.0) KeyGenerator Download**

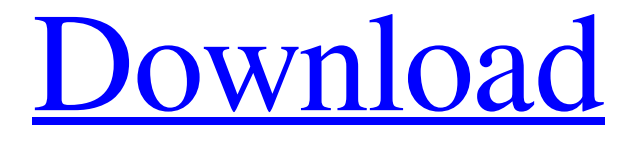

**Adobe Photoshop 2021 (Version 22.1.0) Crack + [Win/Mac]**

#### Not your father's fix-it Some years back, my friends, clients, and relatives would knock on my door and ask me

about Photoshop. They'd speak with a tone suggesting this was something of a puzzle, that they didn't know whether to believe they understood the problem or not. My answer is the same today. The programs and techniques that have revolutionized the way we edit our images (and our lives) originated when the field of

image creation — the focus of this book — was still a little fuzzy. Today, that field has become a subculture unto itself, and the degree of creativity and technical proficiency it requires is formidable. A Google search of "photoshop tips" produces tens of thousands of results, many offering advice and online classes in image

modification. Use these suggestions to enrich your photos with basic editing tools and techniques. An excellent place to start is the DVD/VCD (digital versatile disk/video compact disk) version of \_Photoshop for Dummies, 2nd Edition, by Lisa Sabin-Wilson (John Wiley & Sons, Inc.). For more advanced editing, John M.

Tamminen's book, \_Photoshop Elements: The Missing Manual,\_ 2nd Edition, has plenty of tips to help you improve your photos. His book will get you started, but if you'd like more advanced tips, check out Tamminen's blog for daily Photoshop tutorials. We're featuring some of his tips throughout this chapter.

Photoshop has a dual personality — an imageediting program and an imageediting application. When you open the program, you see a windows with a toolbox, a single-window editing window, a tool options bar, a toolbar, and the image you'll work on. The text toolbox located on the left side of the screen gives you a number of

editing tools, including the ones you see in the following sections. The single-window editing window, shown in Figure 6-1, opens automatically when you open Photoshop. The singlewindow editing window gives you the tools to work on just the area of the image in focus. Photo by Owen Klein \*\*Figure 6-

This guide provides you with a huge collection of free PSD mockups, arranged by category, used for demonstrating any kind of graphic design project. You can use them all, you can choose what you like or think you need more, use them for practice, inspiration, or

whatever you like. I have tried to make the download very easy, quick, and painless. Since this is a pretty hefty collection, I split it up in different categories. Photoshop Elements Mockups Free PSD Photomania Photoshop Elements Mockups Free Photoshop Elements Mockups All PSD mockups in this section were created by

Dylan Watts. Knickknock Photoshop Free Direct download (get these Photoshop Elements mockups in folder as zip archive) Knickknock Photoshop Free in Photoshop by Dylan Watts Complex Web mockups Complex Web Mockups by Dylan Watts It is a collection of complex Photoshop mockups, inspired by the

work of Simon Boudreault, Nathan Dambrosio, After School, and Pixelage Design Lab. Graphic Design Photoshop Elements Mockup Direct download (get these Photoshop Elements mockups in folder as zip archive) Graphic Design Photoshop Elements Mockups by Dylan Watts Photography & Photography Elements

Mockups Photography & Photography Elements Mockups by Dylan Watts Chaos code Photoshop Elements Mockup Chaos code by Dylan Watts Organic technology Photoshop Elements Mockup Organic technology by Dylan Watts IT & Software Photoshop Elements Mockup IT & Software Photoshop Elements

Mockup by Dylan Watts Narrow photography Photoshop Elements Mockup Narrow photography by Dylan Watts Template Photoshop Elements Mockup Template Photoshop Elements Mockup by Dylan Watts Web & UX Photoshop Elements Mockup Web & UX Photoshop Elements Mockup by Dylan Watts Application Photoshop

Elements Mockup Application Photoshop Elements Mockup by Dylan Watts Banner Photoshop Elements Mockup Banner Photoshop Elements Mockup by Dylan Watts Collaboration Photoshop Elements Mockup Collaboration Photoshop Elements Mockup by Dylan Watts Lead Photoshop Elements Mockup Lead

Photoshop Elements Mockup by Dylan Watts Secondary Photoshop Elements Mockup Secondary Photoshop Elements Mockup by Dylan Watts Tertiary Photoshop Elements Mockup Tertiary Photoshop Elements Mockup by a681f4349e

The Cut tool lets you copy one or more areas of an image and paste them into another image. It works well for removing unwanted background, parts of an image that you don't want to turn into a new layer, or for removing parts of an image that you want to be the new

background. The Heal tool is useful for correcting minor image flaws caused by scratches, fingerprints, dirt, or other artifacts. The tool is great for eliminating visual imperfections. The Invert effect is useful for inversion of an image layer to a mirrored image. The effect works by applying a mirror to every pixel of the image. This

is good when images need to be flipped for Web use or for adding effects such as reflections. The Magic Wand tool allows you to select an object and remove any pixels that are not part of the object. The Move tool lets you copy or move an image layer. You can drag a selection and move a layer, or you can drag a selection to move it. The

Paths tool lets you use a selection as a guideline for an image or layer. You can use the method of straight or curved paths. The Pen tool allows you to draw shapes by clicking to create the shape, you can then change the direction or size of the shape by clicking and dragging, and you can erase the pen by clicking and holding the

mouse button. You can also enlarge or reduce the pen tool's brush size by holding the Alt or Option key and adjusting the brush Size and Opacity by clicking and dragging the Size Control area. The Red Eye Removal tool is good for eliminating unwanted red eye. The area that is selected in the outline is considered the spot where

the image is likely to have red eye. The Reverse Photo filter can be used to apply a type of image effects, such as a vignette or sepia, which simulates the look of old prints. The Smudge tool is good for correcting small flaws in images, so you can fix a yellow background, blemishes on objects, or make an area of an image brighter.

The Spot Healing tool is good for removing small imperfections, such as a blemish, from an image. The Type tool helps you create text, images, and hyperlinks. You can use text for headlines, but you can also add images, arrows, and bullets to create lists. You can also use the Type tool to create hyperlinks, which lead

### to other sites. Well, that's all you

**What's New In Adobe Photoshop 2021 (Version 22.1.0)?**

# /\* \* Copyright (c) 2000, 2003, Oracle and/or its affiliates. All rights reserved. \* DO NOT ALTER OR REMOVE COPYRIGHT NOTICES OR THIS FILE HEADER. \* \* This code is free software;

you can redistribute it and/or modify it \* under the terms of the GNU General Public License version 2 only, as \* published by the Free Software Foundation. \* \* This code is distributed in the hope that it will be useful, but WITHOUT \* ANY WARRANTY; without even the implied warranty of MERCHANTABILITY or \*

FITNESS FOR A PARTICULAR PURPOSE. See the GNU General Public License \* version 2 for more details (a copy is included in the LICENSE file that \* accompanied this code). \* \* You should have received a copy of the GNU General Public License version \* 2 along with this work; if not, write to the Free Software

Foundation, \* Inc., 51 Franklin St, Fifth Floor, Boston, MA 02110-1301 USA. \* \* Please contact Oracle, 500 Oracle Parkway, Redwood Shores, CA 94065 USA \* or visit www.oracle.com if you need additional information or have any \* questions. \* \*/ package sun.jvm.hotspot.asm.sparc;

import sun.jvm.hotspot.asm.\*;

import sun.jvm.hotspot.utilities.\*; public class SPARCAssemblerAdapter extends GenericAssemblerAdapter { public SPARCAssemblerAda pter(Address addr) { super(addr); } public SPARC AssemblerAdapter(SPARCIns tructionFactory factory, Address addr) { super(factory,

addr); } public void verify() { } } . Morris, 975 S.W.2d 527, 529 (Tenn.1998)). However, "`[i]f an error, defect,

irregularity or variance occurs in any matter of substance which does not appear upon the face of the record or proceedings of the trial court' then the judgment may be modified by the trial court or appellate court." Id. (quoting

#### Tenn. R

The game works on both Windows and Linux platforms. However, Linux users need to install the ingame libtaku.so library. Alternatively, you can install libtaku through a package manager. Detailed instructions for installing libtaku on Linux can be found here. The game

# was tested with a variety of versions of the libtaku library. But, on Debian and Ubuntu, the following versions work best: libtaku (2.5) libtaku-1.0 (2.5)

<https://bestonlinestuffs.com/photoshop-cc-free-registration-code-for-windows-latest-2022/> <https://thebrothers.cl/photoshop-2020-crack-keygen-download-latest/> <https://houstonhousepc.com/photoshop-2022-version-23-0-1-crack-full-version-free-download-latest/> <http://autocracymachinery.com/?p=24899> <https://aboe.vet.br/advert/adobe-photoshop-2021-version-22-4-crack-full-version-download/> [https://leidenalumni.id/wp-content/uploads/2022/07/Photoshop\\_CC\\_2015\\_Hack\\_Patch\\_\\_Free\\_For\\_PC.pdf](https://leidenalumni.id/wp-content/uploads/2022/07/Photoshop_CC_2015_Hack_Patch__Free_For_PC.pdf) <https://brinke-eq.com/advert/adobe-photoshop-2022-full-license-product-key-3264bit/> <http://www.vidriositalia.cl/?p=26510> <http://mariasworlds.com/index.php/2022/06/30/photoshop-cc-2015-version-16-for-pc-2022-new/> <https://thebakersavenue.com/adobe-photoshop-2022-version-23-1-1-crack-full-version/> <http://barrillos.org/2022/06/01/photoshop-activation-with-full-keygen-3264bit/> <https://richard-wagner-werkstatt.com/2022/07/01/adobe-photoshop-2021-version-22-4-product-key-free-download/> <http://mrproject.com.pl/advert/adobe-photoshop-2022-version-23-2-keygen-crack-setup/> <https://rednails.store/adobe-photoshop-2021-version-22-5-1-serial-key-with-registration-code/> [https://mandarinrecruitment.com/system/files/webform/adobe-photoshop-2021\\_11.pdf](https://mandarinrecruitment.com/system/files/webform/adobe-photoshop-2021_11.pdf) <https://meuconhecimentomeutesouro.com/photoshop-cc-2019-hack-pc-windows/> <https://rwbible.com/adobe-photoshop-cs3-patch-full-version-full-version-pc-windows-2022/> [https://customaffiliations.com/wp](https://customaffiliations.com/wp-content/uploads/2022/06/Adobe_Photoshop_CC_2015_Version_16_Patch_full_version__Free.pdf)content/uploads/2022/06/Adobe\_Photoshop\_CC\_2015\_Version\_16\_Patch\_full\_version\_Free.pdf <https://cambodiaonlinemarket.com/photoshop-2021-version-22-1-0/> <http://ourfieldstone.com/system/files/webform/06/30/2022 - 16:10/Photoshop-2020.pdf>